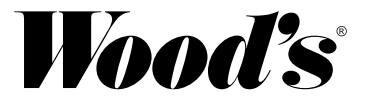

# **Прибор предназначен для осушения воздуха в бытовых помещениях.**

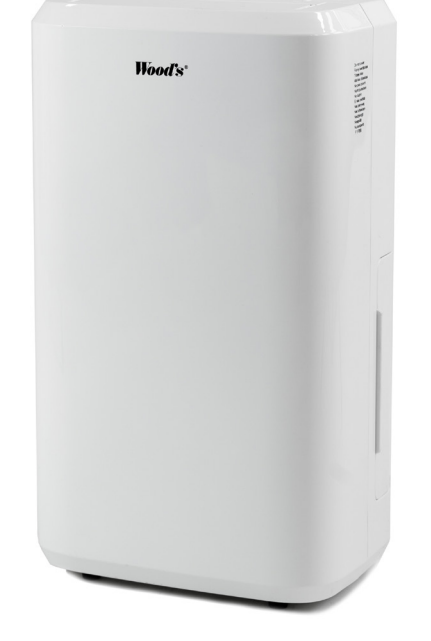

# **M10G**

гарантийный талон

РУКОВОДСТВО ПО ЭКСПЛУАТАЦИИ:

ОСУШИТЕЛЬ

#### ЗАБОТА О КЛИЕНТАХ И ОБСЛУЖИВАНИЕ

Всегда используйте оригинальные запчасти.

При обращении в наш авторизованный сервисный центр убедитесь, что у вас есть следующие данные: номер модели, квитанция и серийный номер.

Хладагент, используемый в данном осушителе: экологически чистый углеводород R290. Этот хладагент не имеет запаха, и по сравнению с альтернативными хладагентами, R290 является безозоновым хладагентом.

Предупреждение / Предостережение - Информация о безопасности. Общая информация и советы. Экологическая информация. Возможны изменения без предварительного уведомления.

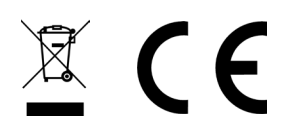

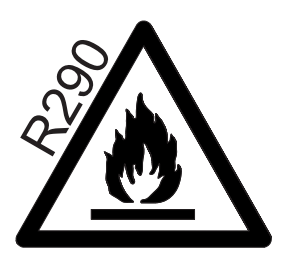

Легковоспламеняющийся материал. Этот прибор содержит легковоспламеняющийся хладагент R290 / пропан.

Обратитесь к данному руководству для получения информации о безопасности. Хладагент R290 соответствует европейским экологическим директивам. Не повреждайте охлаждающий контур во избежании воспламенения. Техническое обслуживание и ремонт,

требующие помощи других квалифицированных специалистов, должны выполняться под

руководством специалистов, знакомых с использованием воспламеняющихся хладагентов.

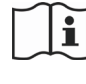

Обратитесь к этому руководству за информацией по технике безопасности

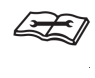

Прочтите техническое руководство

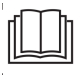

Прочтите инструкцию по эксплуатации

## **ИНФОРМАЦИЯ ПО ТЕХНИКЕ БЕЗОПАСНОСТИ**

Перед установкой и использованием прибора внимательно прочтите прилагаемую инструкцию. Производитель не несет ответственности, если неправильная установка и использование могут привести к травмам и повреждениям. Всегда храните инструкции вместе с прибором для использования в будущем

## **Безопасность детей и уязвимых групп населения**

Риск получения травмы или постоянной инвалидности.

Этот прибор могут использовать дети в возрасте от 8 лет и старше, а также лица с ограниченными физическими, сенсорными или умственными способностями или с недостатком опыта и знаний, если они находятся под присмотром или проинструктированы относительно безопасного использования прибора и понимают связанные с этим опасности.

Не позволяйте детям играть с прибором. Детей в возрасте до 3 лет следует держать подальше от прибора если они не находятся под постоянным присмотром.

Храните упаковку в недоступном для детей месте.

Дети не должны производить чистку и техническое обслуживание без присмотра.

## **Общая безопасность**

Этот прибор предназначен для использования в домашних и аналогичных целях, таких как: семейная комната, гостиная, кухни для персонала в магазинах, офисах и других рабочих помещениях. Паспортная табличка расположена сбоку или сзади осушителя. Следите за тем, чтобы вентиляционные отверстия не загораживались.

Не используйте механические устройства или другие средства для ускорения процесса размораживания, отличные от рекомендованных производителем. Запрещается хранить прибор в помещении с работающими источниками воспламенения

(например, открытым огнем, работающим газовым прибором или работающим электронагревателем). Не повреждайте охлаждающий контур во избежании воспламенения. Имейте в виду, что хладагенты могут не иметь запаха.Не используйте

распыление воды и пар для очистки прибора.

Протрите прибор влажной мягкой тканью. Используйте только нейтральные моющие средства. Не используйте абразивные средства, абразивные чистящие салфетки, растворители или металлические предметы. Если шнур питания поврежден, он должен быть заменен производителем, его авторизованным сервисным центром или лицами с аналогичной квалификацией, чтобы избежать опасности.

## **ИНСТРУКЦИИ ПО ТЕХНИКЕ БЕЗОПАСНОСТИ**

Установка

ПРЕДУПРЕЖДЕНИЕ Только квалифицированный специалист должен устанавливать этот прибор. Снимите всю упаковку. Не устанавливайте и не используйте поврежденный прибор. Прибор должен устанавливаться, эксплуатироваться и храниться в помещении площадью более 4 м². Соблюдайте инструкцию по установке, прилагаемую к прибору. Всегда будьте осторожны при перемещении прибора, потому что он тяжелый. Всегда надевайте защитные перчатки.

Убедитесь, что воздух может циркулировать вокруг прибора. Подождите не менее 4 часов, прежде чем подключать прибор к источнику питания. Это необходимо для разогрева масла. Не устанавливайте прибор рядом с батареями отопления или другими источниками тепла. Не устанавливайте прибор под прямыми солнечными лучами.

Это устройство предназначено только для использования внутри помещений. Убедитесь, что установка производится на устойчивой и ровной поверхности. Если поверхность неустойчива, это может вызвать нестабильность устройства, повышенные вибрации и возможную утечку воды.

## **Подключение к сети**

Опасность возгорания и поражения электрическим током. Прибор должен быть подключен к заземленной розетке. Убедитесь, что электрическая информация на паспортной табличке совпадает с информацией на блоке питания. Если нет, обратитесь к электрику. Всегда используйте правильно установленную розетку с заземлением.

## **Не используйте адаптеры и удлинители с**

## **несколькими штекерами.**

Следите за тем, чтобы не повредить электрические компоненты (например, сетевую вилку, сетевой кабель). Обратитесь в авторизованный сервисный центр или к электрику для замены электрических компонентов. Сетевой кабель должен находиться ниже уровня сетевой вилки. Подключайте вилку сетевого шнура к сетевой розетке только в конце установки. Убедитесь, что есть доступ к сетевой вилке после установки. Не тяните за сетевой кабель, чтобы отключить прибор. Всегда вытаскивайте вилку из розетки.

## **ПРЕДУПРЕЖДЕНИЕ**

Опасность травм, ожогов, поражения электрическим током или возгорания. Не меняйте технические характеристики этого прибора.

Всегда следите за тем, чтобы прибор был чистым. Не закрывайте его крышкой или другими предметами.

Будьте осторожны, чтобы не повредить контур хладагента. Он содержит пропан (R290), природный газ с высоким уровнем экологической совместимости. Этот газ легко воспламеняется.

Если контур хладагента поврежден, убедитесь, что в помещении нет пламени и источников возгорания. Проветрите помещение. Не кладите легковоспламеняющиеся продукты или предметы, влажные легковоспламеняющимися продуктами, рядом с прибором или на него.

### **Устранение**

## **ПРЕДУПРЕЖДЕНИЕ**

Опасность получения травмы. Отключите прибор от сети. Хладагент этого прибора безопасен для озона. Обратитесь в соответствующие органы власти за информацией о том, как правильно утилизировать прибор. Не повредите холодильный агрегат, находящийся рядом с теплообменником.

### *[Спасибо](https://www.tracker-software.com/product/pdf-xchange-editor)*

Спасибо за выбор осушителя Wood's. Вы стали одним из более чем 600 000 человек, выбравших осушитель Wood's для предотвращения повреждений от избыточной влаги и плесени. Wood's была основана в Канаде в 1950 году и имеет более 60 лет опыта в разработке и производстве осушителей. При выборе осушителя Wood's вы получите устройство высокого качества с большой мощностью, которое извлекает наибольшее количество литров влаги за каждый потребляемый киловатт-час.

### *Принцип работы вашего осушителя*

Wood's M10G - это компрессорный осушитель. При работе осушитель притягивает воздух через вентилятор, и воздух проходит через охлаждаемые компрессорные медные спирали. Спирали охлаждают водяной пар, отделяя воду от воздуха. Вода стекает с спиралей и удаляется с помощью шланга для стока. Остается сухой воздух, который выбрасывается в помещение. При конденсации водяного пара осушителем выделяется тепловая энергия. Вот почему компрессорный осушитель выбрасывает сухой воздух, что особенно полезно для сушки одежды, белья, древесины и т. д. Компрессорный осушитель является самым

энергоэффективным способом удаления избыточной влаги и неприятных запахов.

Поддерживайте относительную влажность на уровне от 50% до 60% для обеспечения безопасной и здоровой внутренней среды.

### *1.Установка и размещение*

*Осушители Wood's легко перемещать, но учтите следующее:*

• Осушитель не должен размещаться рядом с радиаторами или другими источниками тепла, а также не должен подвергаться прямому солнечному свету, поскольку это может снизить его производительность.

- Соблюдайте минимальное расстояние в 25 см от стен и других препятствий, чтобы обеспечить максимальный поток воздуха.
- Для оптимальной работы разместите осушитель посередине комнаты.

• Убедитесь, что воздушный поток на входе и выходе не блокируется.

#### *Установка:*

1. Разместите осушитель на ровной и прочной поверхности, предпочтительно в середине комнаты.

2. Закройте все окна и отключите вентиляторы в комнате. В противном случае, влажный воздух снаружи будет продолжать поступать в помещение.

3. Подключите осушитель к заземленной розетке.

Если осушитель транспортируется в горизонтальном положении, масло из компрессора может вытекать в закрытую систему трубопроводов. В таком случае дайте осушителю постоять несколько часов перед использованием. Очень важно, чтобы масло вернулось в компрессор, иначе осушитель может быть серьезно поврежден.

### *2. Использование модели M10G*

#### **Управление гигростатом**

Устройство будет работать только тогда, когда влажность окружающей среды превысит установленное вами значение.

#### **Автоматический перезапуск** В случае отключения питания устройство будет продолжать работать согласно последним настройкам, как только питание восстановится.

#### **Автоматическая разморозка**

Устройство будет автоматически размораживаться при необходимости и продолжит работать после завершения размораживания.

Во время размораживания компрессор отключается, и индикатор разморозки загорается.

#### **Запуск и остановка осушителя осуществляются нажатием кнопки ВКЛ/ВЫКЛ.**

Когда компрессор работает, загорается индикатор компрессора.

#### **Установка желаемой влажности**

Нажмите кнопки ВВ[ЕРХ и ВНИЗ для](https://www.tracker-software.com/product/pdf-xchange-editor) выбора желаемого уровня влажности в диапазоне от 30% до 90%. Осушитель отключится, когда достигнут желаемый уровень влажности. Установленное значение будет отображаться на дисплее в течение нескольких секунд. Затем дисплей снова будет показывать уровень окружающей влажности. Нажмите кнопку ВНИЗ, пока на дисплее не появится надпись "CO", чтобы осушитель работал непрерывно. Он будет продолжать работать независимо от уровня влажности в помещении. Когда уровень окружающей влажности ниже 35%, на дисплее будет отображаться "LO". Когда уровень окружающей влажности выше 95%, на дисплее будет отображаться "HI". ПРИМЕЧАНИЕ: когда достигнут желаемый уровень влажности, вентилятор будет продолжать работать еще несколько минут перед отключением.

#### **Установка таймера для автоматического отключения**

Нажмите кнопку "Таймер" несколько раз, чтобы активировать таймер для автоматического отключения в диапазоне от 1 до 24 часов. При активации таймера загорается индикатор таймера. Установленное значение будет отображаться на дисплее в течение нескольких секунд. Затем дисплей снова будет показывать уровень окружающей влажности. Нажмите кнопку "Таймер", пока на дисплее не появится 0, и индикатор таймера не погаснет для деактивации таймера. Когда осушитель отключается по истечении времени, установленного таймером, вам нужно нажать кнопку питания, чтобы перезапустить устройство.

### *3. Слив воды*

Когда резервуар для воды заполняется полностью, осушитель автоматически отключается. После того как резервуар будет опустошен, устройство автоматически включится снова. 1. Отключите осушитель от источника питания. 2. Опустошите резервуар для воды. 3. Поставьте пустой резервуар для воды обратно и проверьте, что поплавок свободно перемещается. 4. Подключите осушитель к

источнику питания.

### *Прямой слив воды*

[Подсоедините шл](https://www.tracker-software.com/product/pdf-xchange-editor)анг для стока воды (диаметром 10 мм) к трубке на задней части осушителя. Приведите другой конец шланга к стоку. Убедитесь, что вода может свободно стекать вниз.

### *4. Воздушный фильтр*

Воздушный фильтр предотвращает попадание пыли и грязи в устройство, продлевая его срок службы. Важно регулярно чистить фильтр. Чистка фильтра:

1. Снимите фильтр.

2. Вымойте его в теплой воде с мягким моющим средством. Также фильтр можно очистить пылесосом.

3. Дайте фильтру высохнуть и установите его обратно.

*Очень важно регулярно чистить фильтр, иначе осушитель может потерять свою эффективность и даже быть серьезно поврежденным.*

### *5. Чистка*

Очищайте устройство мягкой влажной тканью. Не используйте растворители или сильные моющие средства, так как они могут повредить поверхность устройства.

Охлаждающие спирали лучше всего чистить с помощью тряпки и теплой воды.

### *6. Обслуживание*

Если осушитель требует обслуживания, вам необходимо сначала связаться с местным продавцом. Для всех гарантийных претензий требуется предъявление доказательства покупки.

### *7. Гарантия*

*2-летняя гарантия на потребителя от производственных дефектов. Обратите внимание, что гарантия действительна только при предъявлении квитанции. Гарантия действительна только при*

*использовании изделия в соответствии с инструкциями и предупреждениями безопасности, указанными в настоящем руководстве. Гарантия не распространяется на повреждения, вызванные неправильной эксплуатацией изделия.*

*Устройство предназначено для работы в диапазоне от +5ºC до +35ºC. Если температура выходит за этот диапазон, устройство может работать неправильно или неэффективно.*

### *8. Подсказки*

*Иногда может быть полезно использовать защиту от заиерзания или вентилятор для обогрева, чтобы гарантировать, что температура не опустится ниже +10˚C. Хотя M10G работает при температурах до +5°C, его*

*производительность будет выше при более высоких температурах, так как теплый воздух удерживает больше влаги.*

*Для максимальной осушающей мощности в помещении рекомендуется минимизировать поступление воздуха извне и из соседних комнат - закройте двери и выключите вентиляторы.*

*Ожидайте более высокой осушающей мощности осенью/летом, так как внешний воздух теплее и влажнее.*

*Чтобы достичь надежной защиты от плесени и повреждений от влаги, поддерживайте относительную влажность в пределах 50-60%.*

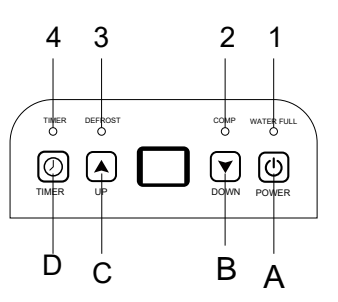

### *ИНСТРУКЦИЯ ПО ЭКСПЛУАТАЦИИ - СВЕТОДИОДНЫЕ ИНДИКАТОРЫ*

- 1. ИНДИКАТОР "ПОЛНЫЙ РЕЗЕРВУАР ВОДЫ" - красный
- 2. ИНДИКАТОР "КОМПРЕССОР" синий
- 3. ИНДИКАТОР "РАЗМОРОЗКА" синий
- 4. ИНДИКАТОР "ТАЙМЕР" синий

#### *Части компонентов:*

- *1. Передняя панель*
- *2. Выходное отверстие*
- *3. Ручка*
- *4. Панель управления*
- *5. Отсек с фильтром*
- *6. Задняя панель*
- *7. Резервуар*
- *8. Резиновые ножки*
- *9. Провод питания*

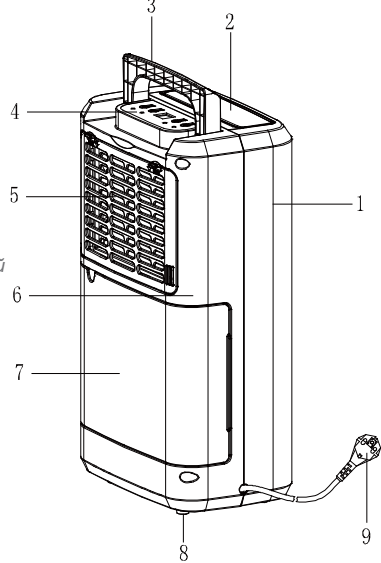

### *Дисплей с двумя цифрами для [таймера](https://www.tracker-software.com/product/pdf-xchange-editor) и уровня влажности*

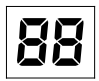

*Индикатор имеет 4 функции:*

- 1. При установке уровня влажности он будет отображать выбранную вами влажность.
- 2. При программировании времени включения и выключения устройства он будет показывать часы.
- 3. Когда уровень влажности в окружающей среде ниже 35%, на дисплее будет отображаться "LO".
- 4. Когда уровень влажности в окружающей среде выше 95%, на дисплее будет отображаться "HI".

#### **Функции**

A. Кнопка ВКЛ/ВЫКЛ

B. Нажмите стрелку вниз, чтобы установить более низкую влажность

C. Нажмите стрелку вверх, чтобы установить более высокую влажность

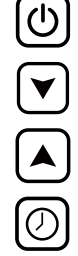

D. Кнопка таймера

#### *ИНСТРУКЦИЯ ПО ЭКСПЛУАТАЦИИ*

1. Подключите устройство к электросети.

2. Нажмите кнопку,  $\bigcup$  чтобы начать работу. Индикатор питания загорится. Нажмите кнопку еще раз, чтобы остановить работу.

3. Нажмите кнопки  $\blacksquare$ или  $\blacksquare$ , чтобы установить желаемый уровень влажности в комнате. Вы можете установить значение от 30% до 90% с шагом 5% или "CO" (непрерывная работа). После определенного периода работы, когда уровень влажности окружающей среды будет ниже выбранного

уровня влажности на 2%, компрессор остановится.

Когда уровень влажности окружающей среды будет равен или выше выбранного уровня влажности на 3%, компрессор автоматически запустится после 3-минутной защитной паузы компрессора. При установке влажности на "CO" компрессор будет работать непрерывно.

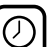

4.Нажмите кнопку, чтобы настроить время включения и выключения устройства. Если вы хотите отменить программирование таймера, нажмите кнопку, чтобы установить время 00, и затем нажмите кнопку. Оно будет циклично изменяться от 00 до 01, 02 и т. д. до 23-24. Это заданное время для переключения работы устройства. Программированное время будет отменено при каждом ручном включении компрессора. Программированное время остается неизменным, если устройство останавливается из-за полного резервуара для воды или во время размораживания.

Примечание: когда окружающая влажность достигает ранее установленного значения, как компрессор, так и вентилятор останавливаются на 60 минут, а затем вентилятор работает 3 минуты для измерения окружающей влажности. Если она выше заданного уровня, компрессор и вентилятор вновь запускаются. Если она ниже заданного уровня, как компрессор, так и вентилятор останавливаются на 60 минут, а затем вентилятор снова работает 3 минуты.

### *[СЛИВ](https://www.tracker-software.com/product/pdf-xchange-editor) НАКОПИВШЕЙСЯ ВОДЫ*

Когда сливной резервуар заполняется полностью, загорается индикатор полного резервуара, работа автоматически останавливается, и звуковой сигнал сработает 15 раз, чтобы предупредить пользователя о необходимости опустошения сливного резервуара. Опустошение сливного резервуара:

1. Легким нажатием боковых стенок резервуара руками аккуратно вытащите его.

2. Опустошите собранную воду.

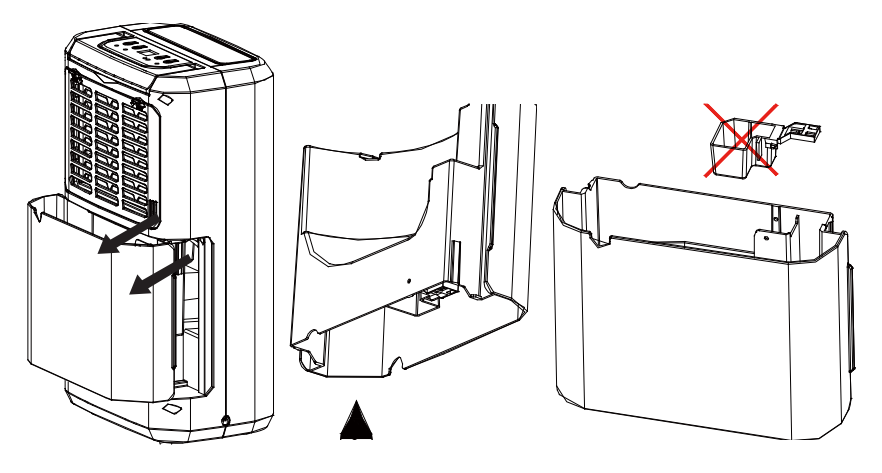

#### *ПРИМЕЧАНИЕ!*

1. Не удаляйте поплавок из сливного резервуара. Без поплавка датчик полного резервуара не сможет правильно определять уровень воды, и вода может протекать из резервуара.

2. Если сливной резервуар грязный, промойте его холодной или теплой водой. Не используйте моющие средства, металлические губки, химически обработанные тряпки для пыли, бензин, бензол, растворители и другие растворы, так как они могут поцарапать и повредить резервуар и привести к протечке воды.

3. При установке сливного резервуара убедитесь, что резервуар плотно прижат обеими руками. Если резервуар не будет правильно установлен, сработает датчик "ПОЛНЫЙ РЕЗЕРВУАР", и осушитель не будет работать.

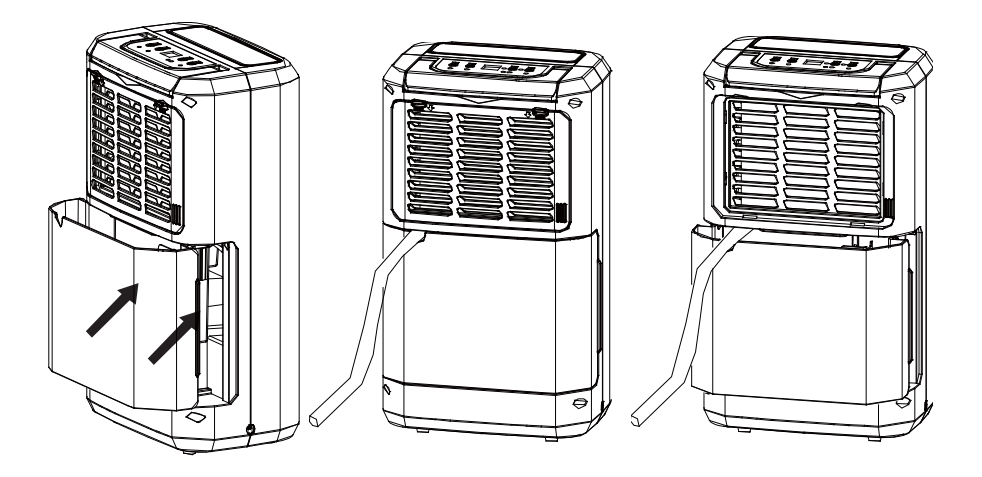

#### *Непрерывный слив воды*

Устройство имеет порт для непрерывного слива воды. Для этого используйте пластиковую трубку (со внутренним диаметром 10 мм), вставьте ее в отверстие для слива (на промежуточной плите), выведите ее сбоку от водяного бака, установите ее на место и уложите сливную трубку.

Вода из сливного бака может непрерывно сливаться через порт на устройстве.

#### *Техническое обслуживание*

Чистка осушителя воздуха

Чтобы очистить корпус: протрите его мягкой влажной тканью.

*Чистка воздушного фильтра:*

1. Сначала откройте входную решетку и снимите воздушный фильтр.

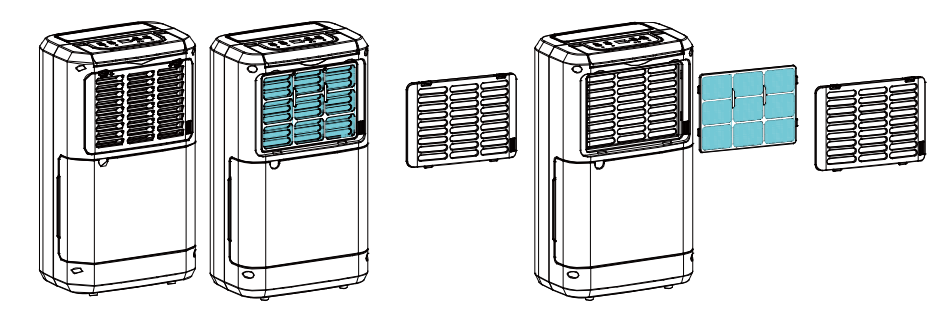

#### *2.* Очистите воздушный фильтр

Легкими движениями проходите пылесосом по поверхности воздушного фильтра, чтобы удалить грязь. Если воздушный фильтр особенно грязный, промойте его в теплой воде с мягким моющим средством и хорошо высушите.

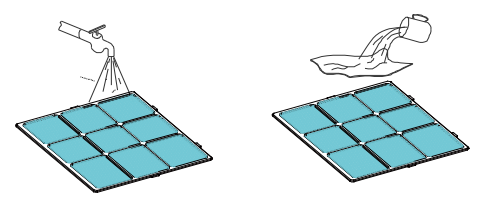

*3. Установите воздушный фильтр обратно* Вставьте фильтр в решетку гладко и поместите входную решетку на свое место.

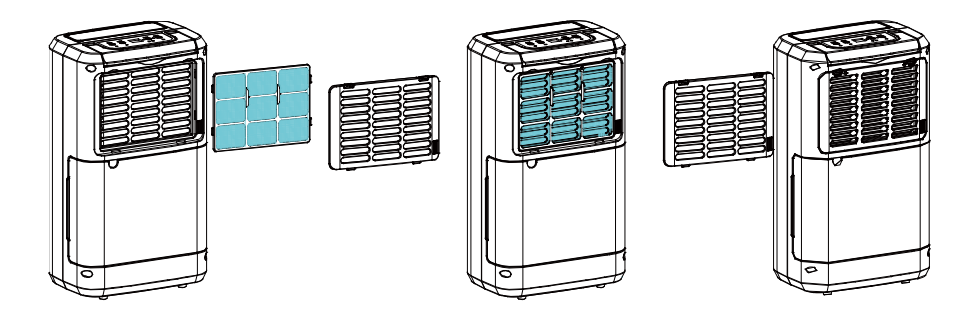

*Хранение осушителя воздуха* Если вы не планируете использовать устройство в течение длительного периода времени и

хотите его сохранить, выполните следующие шаги:

- 1. Опустошите все оставшуюся воду из сливного резервуара.
- 2. Сложите сетевой кабель и поместите его в водяной бак.
- 3. Очистите воздушный фильтр.
- 4. Храните в прохладном и сухом месте.

#### *Пространство*

Оставьте достаточное пространство вокруг осушителя воздуха во время его работы, соблюдая минимальные зазоры, как показано на схеме снизу.

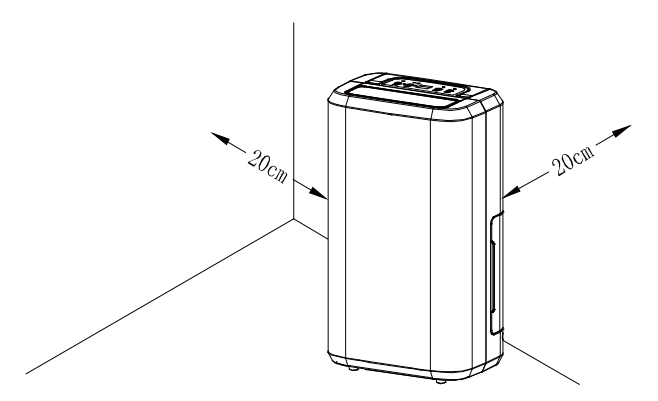

*[ДИАГНОСТИ](https://www.tracker-software.com/product/pdf-xchange-editor)КА НЕИСПРАВНОСТЕЙ* Если возникают следующие проблемы, проверьте следующие пункты перед обращением в службу поддержки клиентов.

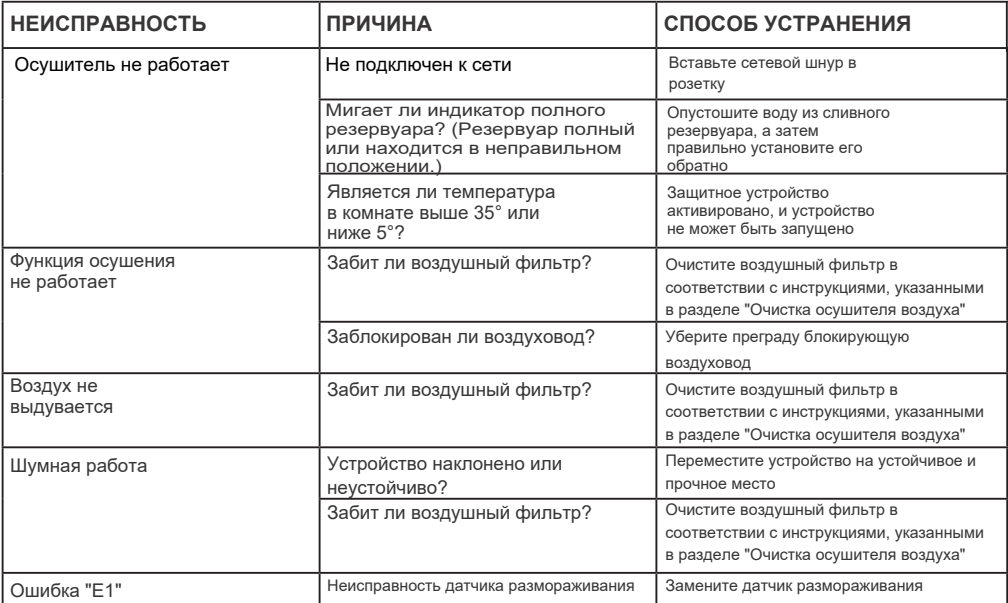

## *Технический лист M10G*

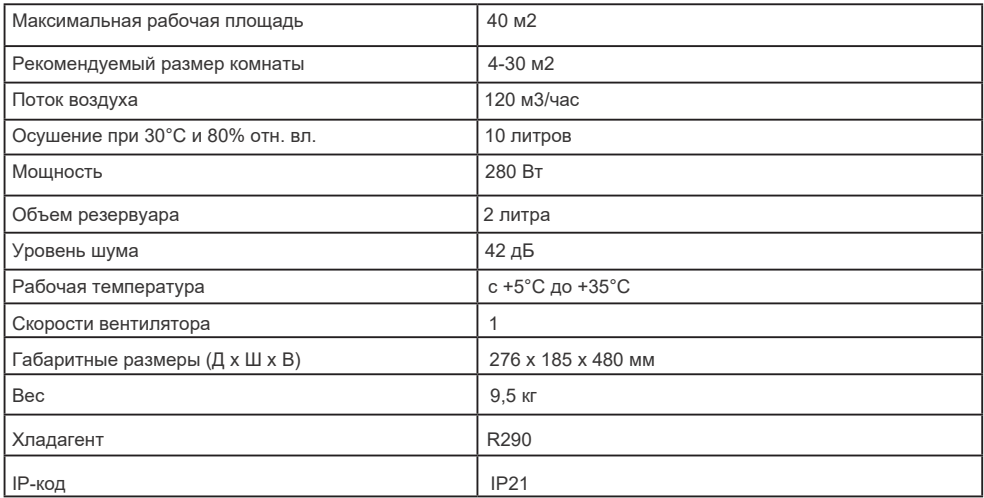

**Wood's производится:** 

**Woods Sweden AB.**

**Эксклюзивный дистрибьютор** 

**Wood's в России, Сербии и** 

**Казахстане:** 

**ООО "ВЕНТФАН" www.ventfan.ru**

**+7 (495)801 7212**

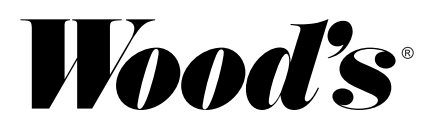

#### Заполняется продавцом

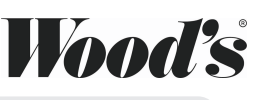

**Wood's** 

Изымается мастером при обслуживании

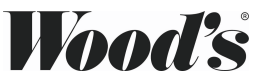

ГАРАНТИЙНЫЙ ТАЛОН

Серийный номер Дата продажи \_\_\_\_\_\_\_\_\_\_\_

Адрес продавца

Телефон продавца

Подпись продавца Печать продавца

сохраняется у клиента

Модель по последните подразни при подразни при подразни при подразни при подразни при подразни при подразни пр

Название продавца \_\_\_\_\_\_\_\_

ГАРАНТИЙНЫЙ ТАЛОН на гарантийное обслуживание

Модель 

Дата продажи

 $\mathcal{L}$ 

Дата приема в ремонт \_\_\_\_\_\_\_\_

№ заказа-наряда

Проявление дефекта

Ф.И.О. клиента

Адрес клиента \_\_\_\_\_

Телефон клиента

Дата ремонта

Подпись мастера

Изымается мастером при обслуживании

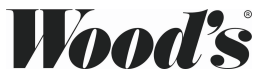

ГАРАНТИЙНЫЙ ТАЛОН сохраняется у клиента

Заполняется установщиком

Модель Постанов Союз в состав в союз в союз в союз в союз в союз в союз в союз в союз в союз в союз в союз в с

Серийный номер \_\_\_\_\_\_\_\_\_

Дата продажи \_\_\_\_

Адрес установщика \_\_\_\_\_\_\_\_\_\_\_\_\_

Телефон установщика

Подпись установщика \_\_

Печать установщика

ГАРАНТИЙНЫЙ ТАЛОН на гарантийное обслуживание

Модель\_ Серийный номер \_\_\_\_\_\_\_\_\_\_\_\_\_ Дата продажи \_\_\_\_ Дата приема в ремонт 

Ф.И.О. клиента

 $\mathbf{r}$ 

Адрес клиента

Дата ремонта

Подпись мастера \_\_\_\_\_\_\_\_\_\_